# **Unit I – Relational Model**

Relational Data Model - keys, referential integrity and foreign keys, Relational Algebra - **SQL fundamentals**- Introduction, data definition in SQL, table, key and foreign key definitions, update behaviors-Intermediate SQL-Advanced SQL features - Embedded SQL- Dynamic SQL, CASE Studies- Oracle: Database Design and Querying **T**ools; SQL Variations and Extensions

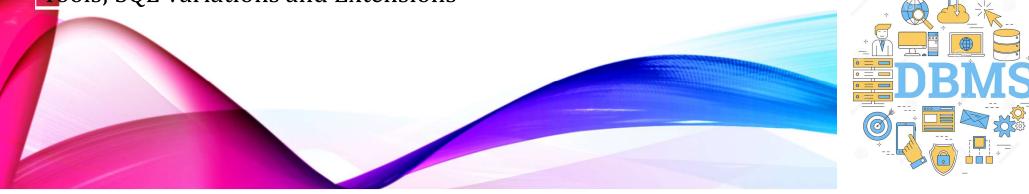

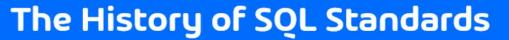

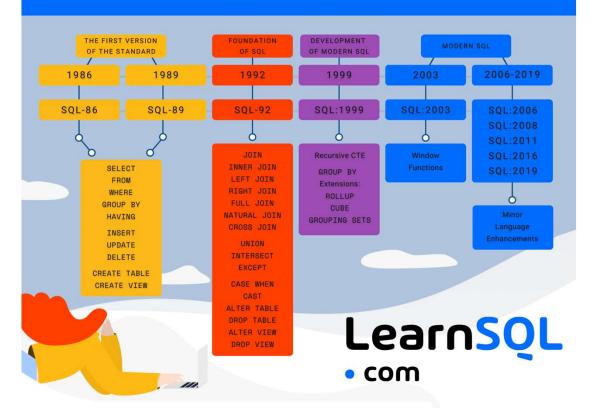

A.Aruna / AP / IT / SEM 4 / DBMS

INSTITUTIONS

28-02-2023

2/14

**History** 

# History

3/14

#### **History of Oracle Database Versions**

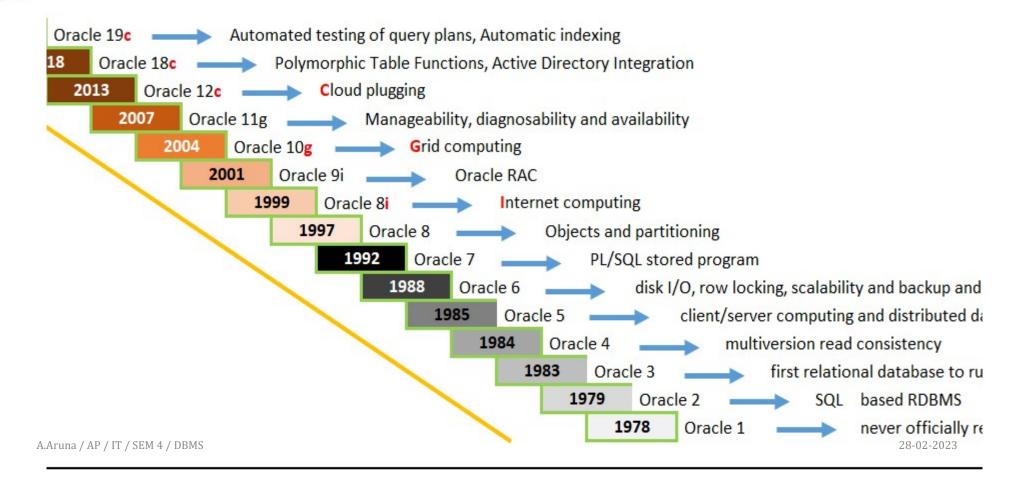

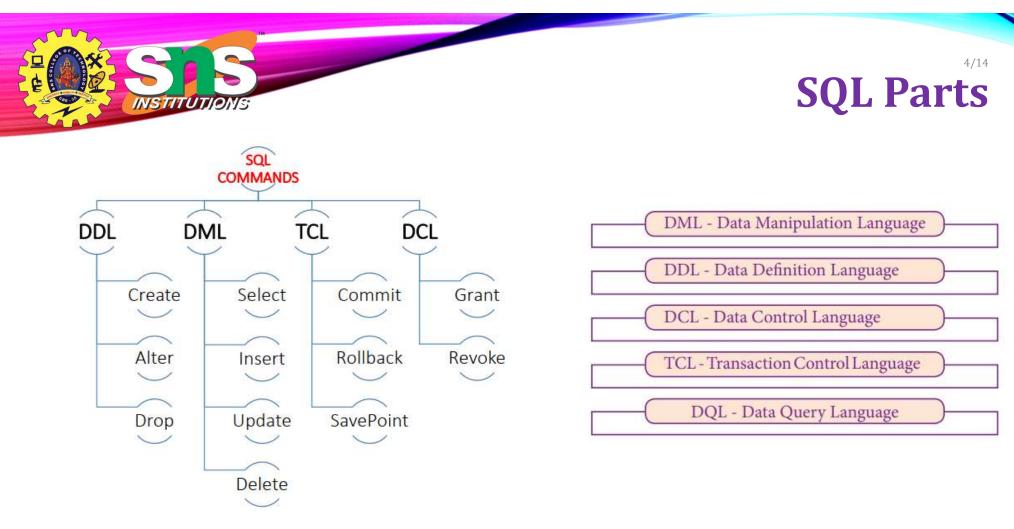

A.Aruna / AP / IT / SEM 4 / DBMS

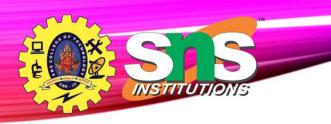

# **Data Definition Language**

- The SQL data-definition language (DDL) allows the specification of information about relations, including:
  - The schema for each relation.
  - The type of values associated with each attribute.
  - The Integrity constraints
  - The set of indices to be maintained for each relation.
  - Security and authorization information for each relation.
  - The physical storage structure of each relation on disk.

28-02-2023

# **Domain Types in SQL**

- **char(n).** Fixed length character string, with user-specified length *n*.
- **varchar(n).** Variable length character strings, with user-specified maximum length *n*.
- int. Integer (a finite subset of the integers that is machine-dependent).
- **smallint.** Small integer (a machine-dependent subset of the integer domain type).
- **numeric(p,d)**. Fixed point number, with user-specified precision of *p* digits, with *d* digits to the right of decimal point. (ex., **numeric**(3,1), allows 44.5 to be stores exactly, but not 444.5 or 0.32)
- **real, double precision.** Floating point and double-precision floating point numbers, with machine-dependent precision.
- **float(n).** Floating point number, with user-specified precision of at least *n* digits.

A.Aruna / AP / IT / SEM 4 / DBMS

INSTITUTION

## Create Table Construct 7/14

• An SQL relation is defined using the **create table** command:

#### **create table** *r*

 $(A_1 D_1, A_2 D_2, ..., A_n D_n,$ (integrity-constraint<sub>1</sub>),

(integrity-constraint<sub>k</sub>))

create table instructor (IDchar(5),namevarchar(20),dept\_namevarchar(20),salarynumeric(8,2))

• *r* is the name of the relation

...,

- each  $A_i$  is an attribute name in the schema of relation r
- $D_i$  is the data type of values in the domain of attribute  $A_i$

INSTITUT

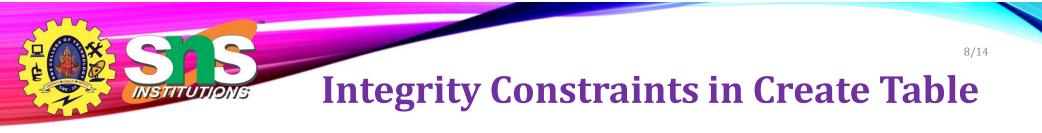

- Types of integrity constraints
  - primary key  $(A_1, ..., A_n)$
  - foreign key  $(A_m, ..., A_n)$  references r
  - not null
- SQL prevents any update to the database that violates an integrity constraint.

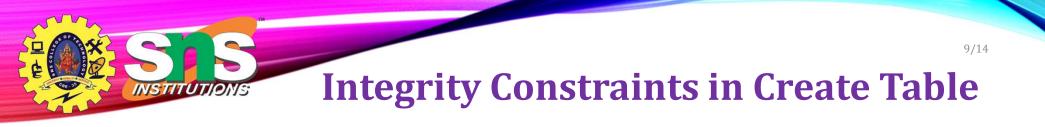

#### create table instructor (

- *ID* **char**(5),
- *name* varchar(20) not null,
- dept\_name varchar(20),
- *salary* **numeric**(8,2),
- primary key (ID),
- foreign key (dept\_name) references department);

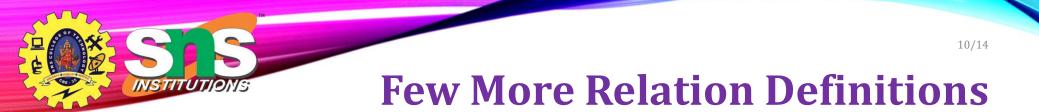

#### create table student (

- *ID* varchar(5),
- *name* varchar(20) not null,
- *dept\_name* **varchar**(20),
- *tot\_cred* **numeric**(3,0),
- primary key (ID),

foreign key (dept\_name) references department);

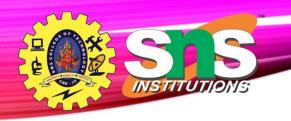

# **Few More Relation Definitions**

- create table takes (
  - *ID* varchar(5),
  - *course\_id* **varchar**(8),
  - sec\_id varchar(8),
  - *semester* **varchar**(6),
  - *year* **numeric**(4,0),
  - grade varchar(2),
    - primary key (ID, course\_id, sec\_id, semester, year) ,
    - foreign key (ID) references student,
  - foreign key (course\_id, sec\_id, semester, year) references section);

11/14

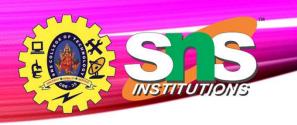

# **Few More Relation Definitions**

- create table course (
  - course\_id varchar(8),
  - *title* varchar(50),
  - *dept\_name* **varchar**(20),
  - *credits* **numeric**(2,0),

#### primary key (course\_id),

foreign key (dept\_name) references department);

12/14

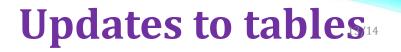

- Insert
  - insert into *instructor* values ('10211', 'Smith', 'Biology', 66000);
- Delete
  - Remove all tuples from the *student* relation
    - delete from student
- Drop Table
  - drop table r

INSTITUTION

- Alter
  - alter table *r* add *A D* 
    - where *A* is the name of the attribute to be added to relation *r* and *D* is the domain of *A*.
    - All exiting tuples in the relation are assigned *null* as the value for the new attribute.
  - alter table *r* drop *A* 
    - where *A* is the name of an attribute of relation *r*
    - Dropping of attributes not supported by many databases.

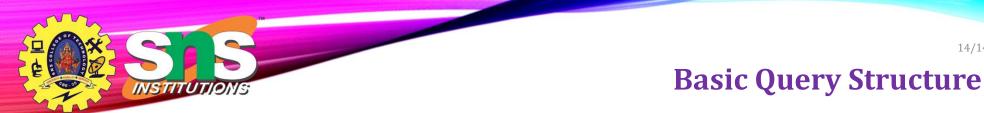

• A typical SQL query has the form:

select  $A_1, A_2, \dots, A_n$ 

**from** *r*<sub>1</sub>, *r*<sub>2</sub>, ..., *r*<sub>m</sub>

#### where P

 $A_i$  represents an attribute

- *R<sub>i</sub>* represents a relation
- *P* is a predicate.
- The result of an SQL query is a relation.

14/14

## **The select Clause** <sup>15/14</sup>

- The **select** clause lists the attributes desired in the result of a query
  - corresponds to the projection operation of the relational algebra
- Example: find the names of all instructors:

select name
from instructor

- NOTE: SQL names are case insensitive (i.e., you may use upper- or lower-case letters.)
  - E.g., Name  $\equiv$  NAME  $\equiv$  name
  - Some people use upper case wherever we use bold font.

INSTITUT

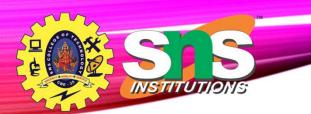

## **The select Clause (Cont.)**<sup>16</sup>

- SQL allows duplicates in relations as well as in query results.
- To force the elimination of duplicates, insert the keyword **distinct** after select.
- Find the department names of all instructors, and remove duplicates

select distinct dept\_name
from instructor

• The keyword **all** specifies that duplicates should not be removed.

select all dept\_name
from instructor

dept\_name Comp. Sci. Finance Music Physics History Physics Comp. Sci. History Finance Biology Comp. Sci. Elec. Eng.

A.Aruna / AP / IT / SEM 4 / DBMS

28-02-2023

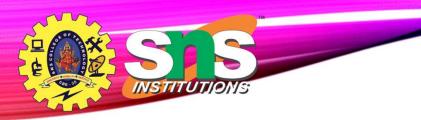

## **The select Clause (Cont.)**<sup>7/14</sup>

• An asterisk in the select clause denotes "all attributes"

select
from instructor

• An attribute can be a literal with no **from** clause

**select** '437'

- Results is a table with one column and a single row with value "437"
- Can give the column a name using: select '437' as FOO
- An attribute can be a literal with **from** clause

**select** 'A' **from** *instructor* 

• Result is a table with one column and *N* rows (number of tuples in the *instructors* table), each row with value "A"

A.Aruna / AP / IT / SEM 4 / DBMS

28-02-2023

\*

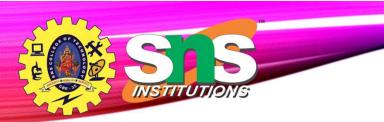

## The select Clause (Cont.)

- The select clause can contain arithmetic expressions involving the operation, +, –, \*, and /, and operating on constants or attributes of tuples.
  - The query:

**select** *ID, name, salary/12* **from** *instructor* 

would return a relation that is the same as the *instructor* relation,

except that the value of the attribute *salary* is divided by 12.

• Can rename "salary/12" using the **as** clause: **select** *ID*, *name*, *salary/12* **as** *monthly\_salary*  18/14

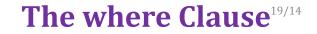

- The where clause specifies conditions that the result must satisfy
  - Corresponds to the selection predicate of the relational algebra.
- To find all instructors in Comp. Sci. dept

INSTITUTIONS

select name
from instructor
where dept\_name = 'Comp. Sci.'

- SQL allows the use of the logical connectives and, or, and not
- The operands of the logical connectives can be expressions involving the comparison operators <, <=, >, >=, =, and <>.
- Comparisons can be applied to results of arithmetic expressions
- To find all instructors in Comp. Sci. dept with salary > 70000
   select name
  from instructor
  where dept\_name = 'Comp. Sci.' and salary > 70000

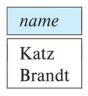

A.Aruna / AP / IT / SEM 4 / DBMS

28-02-2023

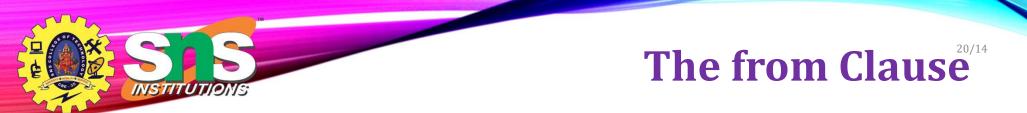

- The **from** clause lists the relations involved in the query
  - Corresponds to the Cartesian product operation of the relational algebra.
- Find the Cartesian product instructor X teaches

#### select \*

#### **from** *instructor*, *teaches*

- generates every possible instructor teaches pair, with all attributes from both relations.
- For common attributes (e.g., *ID*), the attributes in the resulting table are renamed using the relation name (e.g., *instructor.ID*)
- Cartesian product not very useful directly, but useful combined with where-clause condition (selection operation in relational algebra).

A.Aruna / AP / IT / SEM 4 / DBMS

28-02-2023

## Assessment 21/14

|                                                                                                    | name                                                                                  | course_id                                                                       |
|----------------------------------------------------------------------------------------------------|---------------------------------------------------------------------------------------|---------------------------------------------------------------------------------|
| <ul> <li>Find the names of all instructors who have taught some course and the course_id</li> <li>select name, course_id from instructor, teaches where instructor.ID = teaches.ID</li> </ul>                                                         | Srinivasan<br>Srinivasan<br>Srinivasan<br>Wu<br>Mozart<br>Einstein<br>El Said<br>Katz | CS-101<br>CS-315<br>CS-347<br>FIN-201<br>MU-199<br>PHY-101<br>HIS-351<br>CS-101 |
| <ul> <li>Find the names of all instructors in the Art department who have taught some course and the course_id</li> <li>select name, course_id from instructor, teaches where instructor.ID = teaches.ID and instructor. dept_name = 'Art'</li> </ul> | Katz<br>Crick<br>Crick<br>Brandt<br>Brandt<br>Brandt<br>Kim                           | CS-319<br>BIO-101<br>BIO-301<br>CS-190<br>CS-190<br>CS-319<br>EE-181            |

INSTITUTIONS

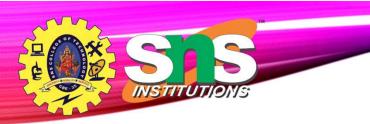

# **The Rename Operation**

- The SQL allows renaming relations and attributes using the **as** clause: *old-name* **as** *new-name*
- Find the names of all instructors who have a higher salary than some instructor in 'Comp. Sci'.
  - select distinct T.name from instructor as T, instructor as S where T.salary > S.salary and S.dept\_name = 'Comp. Sci.'
- Keyword **as** is optional and may be omitted *instructor* **as**  $T \equiv instructor T$

22/14

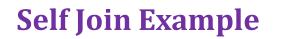

• Relation *emp-super* 

INSTITUTIONS

| person | supervisor |
|--------|------------|
| Bob    | Alice      |
| Mary   | Susan      |
| Alice  | David      |
| David  | Mary       |

- Find the supervisor of "Bob"
- Find the supervisor of the supervisor of "Bob"
- Can you find ALL the supervisors (direct and indirect) of "Bob"?

23/14

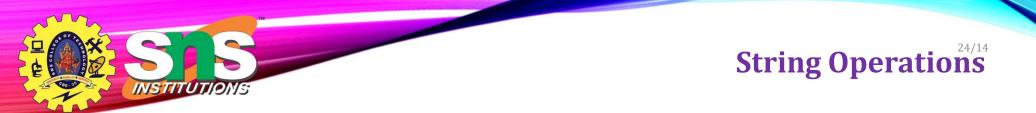

- SQL includes a string-matching operator for comparisons on character strings. The operator **like** uses patterns that are described using two special characters:
  - percent (%). The % character matches any substring.
  - underscore (\_). The \_ character matches any character.
- Find the names of all instructors whose name includes the substring "dar".

select name
from instructor

where name like '%dar%'

• Match the string "100%"

like '100 \%' escape '\'

in that above we use backslash (\) as the escape character. A.Aruna / AP / IT / SEM 4 / DBMS

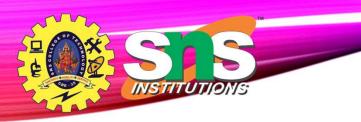

### String Operations (Cont.<sup>2</sup>)/14

https://www.geeksforgeeks.org/sql-string-functions/

- Patterns are case sensitive.
- Pattern matching examples:
  - 'Intro%' matches any string beginning with "Intro".
  - '%Comp%' matches any string containing "Comp" as a substring.
  - '\_\_\_' matches any string of exactly three characters.
  - '\_\_\_%' matches any string of at least three characters.
- SQL supports a variety of string operations such as
  - concatenation (using "||")
  - converting from upper to lower case (and vice versa)
  - finding string length, extracting substrings, etc.

A.Aruna / AP / IT / SEM 4 / DBMS

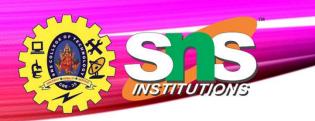

# **Ordering the Display of Tuples**

• List in alphabetic order the names of all instructors

select distinct name

**from** instructor

order by name

- We may specify **desc** for descending order or **asc** for ascending order, for each attribute; ascending order is the default.
  - Example: order by name desc
- Can sort on multiple attributes
  - Example: **order by** *dept\_name, name*

A.Aruna / AP / IT / SEM 4 / DBMS

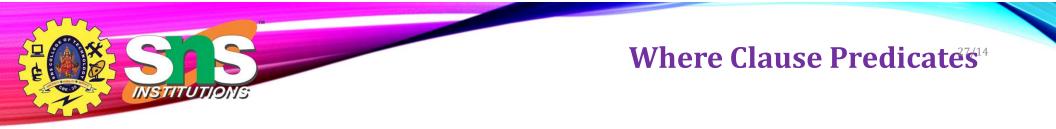

- SQL includes a **between** comparison operator
- Example: Find the names of all instructors with salary between \$90,000 and \$100,000 (that is, ≥ \$90,000 and ≤ \$100,000)
  - select name

from *instructor* where salary between 90000 and 100000

- Tuple comparison
  - **select** *name*, *course\_id* 
    - **from** *instructor*, *teaches*

where (instructor.ID, dept\_name) = (teaches.ID, 'Biology');

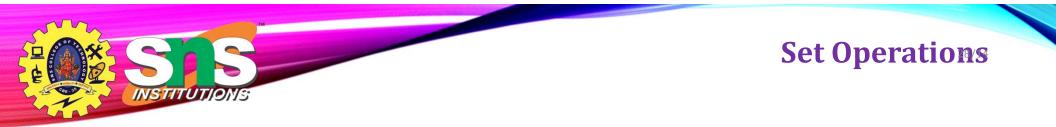

• Find courses that ran in Fall 2017 or in Spring 2018

(select *course\_id* from *section* where *sem* = 'Fall' and *year* = 2017) union

(select course\_id from section where sem = 'Spring' and year = 2018)

• Find courses that ran in Fall 2017 and in Spring 2018

(select course\_id from section where sem = 'Fall' and year = 2017)
intersect
(select course\_id from section where sem = 'Spring' and year = 2018)

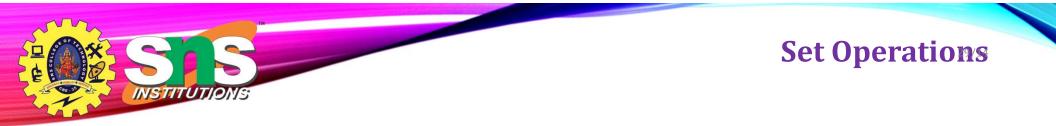

Find courses that ran in Fall 2017 but not in Spring 2018

(select course\_id from section where sem = 'Fall' and year = 2017)
except
(select course\_id from section where sem = 'Spring' and year = 2018)

A.Aruna / AP / IT / SEM 4 / DBMS

28-02-2023

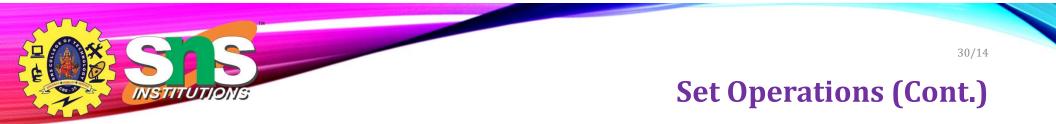

- Set operations union, intersect, and except
  - Each of the above operations automatically eliminates duplicates
- To retain all duplicates use the
  - union all,
  - intersect all
  - except all.

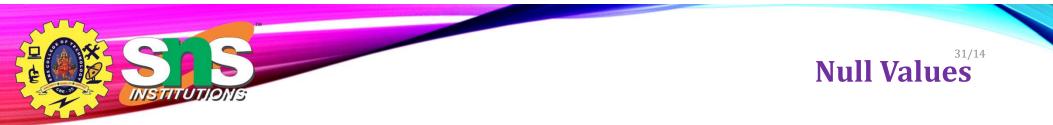

- It is possible for tuples to have a null value, denoted by **null**, for some of their attributes
- **null** signifies an unknown value or that a value does not exist.
- The result of any arithmetic expression involving **null** is **null** 
  - Example: 5 + **null** returns **null**
- The predicate **is null** can be used to check for null values.
  - Example: Find all instructors whose salary is null.

select name from instructor where salary is null

• The predicate **is not null** succeeds if the value on which it is applied is not null.

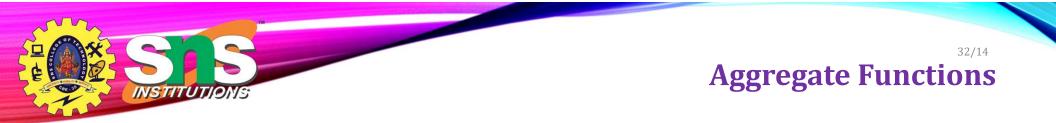

• These functions operate on the multiset of values of a column of a relation, and return a value

avg: average valuemin: minimum valuemax: maximum valuesum: sum of valuescount: number of values

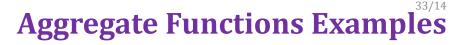

- Find the average salary of instructors in the Computer Science department
  - select avg (salary)

INSTITUTIONS

from instructor

```
where dept_name= 'Comp. Sci.';
```

- Find the total number of instructors who teach a course in the Spring 2018 semester
  - select count (distinct ID) from teaches
     where semester = 'Spring' and year = 2018;
- Find the number of tuples in the *course* relation
  - select count (\*)

from course;

A.Aruna / AP / IT / SEM 4 / DBMS

# REAL REAL PROPERTY AND A REAL PROPERTY AND A R

### **Aggregate Functions – Group B**<sup>4</sup>

- Find the average salary of instructors in each department
  - **select** *dept\_name*, **avg** (*salary*) **as** *avg\_salary*

**from** *instructor* 

group by dept\_name;

| dept_name  | avg_salary |
|------------|------------|
| Biology    | 72000      |
| Comp. Sci. | 77333      |
| Elec. Eng. | 80000      |
| Finance    | 85000      |
| History    | 61000      |
| Music      | 40000      |
| Physics    | 91000      |

| ID    | name       | dept_name  | salary |
|-------|------------|------------|--------|
| 76766 | Crick      | Biology    | 72000  |
| 45565 | Katz       | Comp. Sci. | 75000  |
| 10101 | Srinivasan | Comp. Sci. | 65000  |
| 83821 | Brandt     | Comp. Sci. | 92000  |
| 98345 | Kim        | Elec. Eng. | 80000  |
| 12121 | Wu         | Finance    | 90000  |
| 76543 | Singh      | Finance    | 80000  |
| 32343 | El Said    | History    | 60000  |
| 58583 | Califieri  | History    | 62000  |
| 15151 | Mozart     | Music      | 40000  |
| 33456 | Gold       | Physics    | 87000  |
| 22222 | Einstein   | Physics    | 95000  |

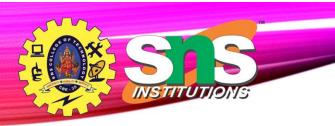

#### **Aggregate Functions – Having Clause** <sup>35/14</sup>

• Find the names and average salaries of all departments whose average salary is greater than 42000

select dept\_name, avg (salary) as avg\_salary
from instructor
group by dept\_name
having avg (salary) > 42000;

• Note: predicates in the **having** clause are applied after the formation of groups whereas predicates in the **where** clause are applied before forming groups

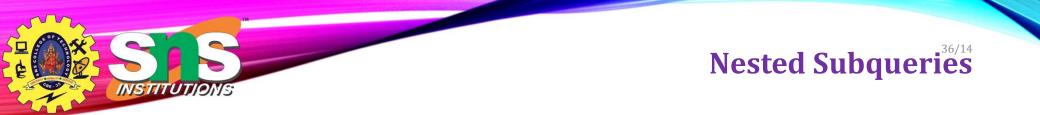

- SQL provides a mechanism for the nesting of subqueries. A **subquery** is a **select-from-where** expression that is nested within another query.
- The nesting can be done in the following SQL query

```
select A<sub>1</sub>, A<sub>2</sub>, ..., A<sub>n</sub>
from r<sub>1</sub>, r<sub>2</sub>, ..., r<sub>m</sub>
where P
```

as follows:

- **From clause:**  $r_i$  can be replaced by any valid subquery
- Where clause: *P* can be replaced with an expression of the form:

*B* <operation> (subquery)

*B* is an attribute and <operation> to be defined later.

- Select clause:
  - $A_i$  can be replaced be a subquery that generates a single value.

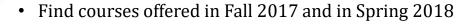

#### Set Membership

37/14

Find courses offered in Fall 2017 but not in Spring 2018
 select distinct course\_id
 from section
 where semester = 'Fall' and year= 2017 and
 course\_id not in (select course\_id
 from section
 where semester = 'Spring' and year= 2018);

A.Aruna / AP / IT / SEM 4 / DBMS

INSTITUTIONS

28-02-2023

# **Set Membership (Cont.)**

• Name all instructors whose name is neither "Mozart" nor Einstein"

select distinct name
from instructor
where name not in ('Mozart', 'Einstein')

• Find the total number of (distinct) students who have taken course sections taught by the instructor with *ID* 10101

select count (distinct *ID*) from takes where (course\_id, sec\_id, semester, year) in (select course\_id, sec\_id, semester, year from teaches where teaches.*ID*= 10101);

• Note: Above query can be written in a much simpler manner. The formulation above is simply to illustrate SQL features

A.Aruna / AP / IT / SEM 4 / DBMS

### Set Comparison – "some" Clause

• Find names of instructors with salary greater than that of some (at least one) instructor in the Biology department.

select distinct T.name
from instructor as T, instructor as S
where T.salary > S.salary and S.dept name = 'Biology';

 Same query using > some clause select name from instructor where salary > some (select salary from instructor where dept name = 'Biology');

A.Aruna / AP / IT / SEM 4 / DBMS

INSTITUTIONS

39/14

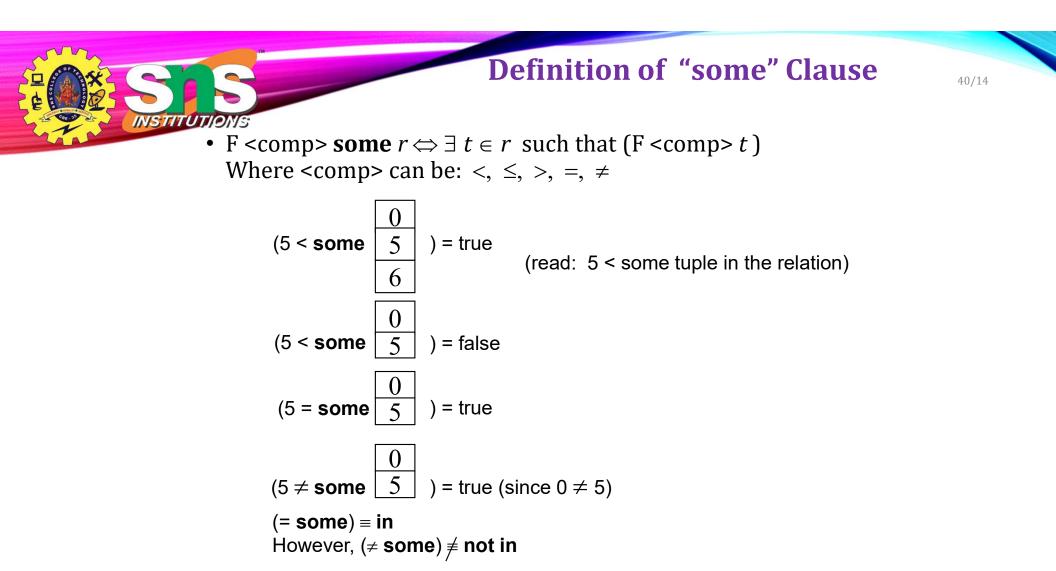

A.Aruna / AP / IT / SEM 4 / DBMS

28-02-2023

# **Set Comparison – "all" Clause**

• Find the names of all instructors whose salary is greater than the salary of all instructors in the Biology department.

A.Aruna / AP / IT / SEM 4 / DBMS

• F < comp> all  $r \Leftrightarrow \forall t \in r$  (F < comp> t) Definition of "all" Clause

$$(5 < \mathbf{all} \quad \begin{bmatrix} 0\\5\\6 \end{bmatrix}) = \text{false}$$

$$(5 < \mathbf{all} \quad \begin{bmatrix} 6\\10 \end{bmatrix}) = \text{true}$$

$$(5 = \mathbf{all} \quad \begin{bmatrix} 4\\5 \end{bmatrix}) = \text{false}$$

$$(5 \neq \mathbf{all} \quad \begin{bmatrix} 4\\6 \end{bmatrix}) = \text{true} (\text{since } 5 \neq 4 \text{ and } 5 \neq 6)$$

$$(\neq \mathbf{all}) \equiv \text{not in}$$
However,  $(= \mathbf{all}) \neq \text{in}$ 

A.Aruna / AP / IT / SEM 4 / DBMS

28-02-2023

42/14

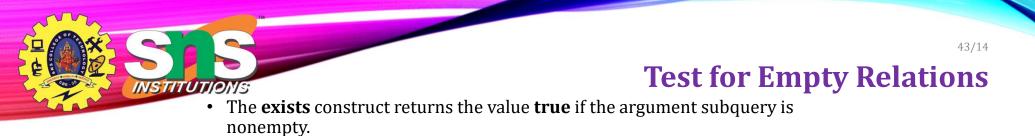

- exists  $r \Leftrightarrow r \neq \emptyset$
- **not exists**  $r \Leftrightarrow r = \emptyset$

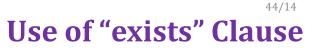

• Yet another way of specifying the query "Find all courses taught in both the Fall 2017 semester and in the Spring 2018 semester"

select course\_id
from section as S
where semester = 'Fall' and year = 2017 and
exists (select \*
 from section as T
 where semester = 'Spring' and year= 2018
 and S.course\_id = T.course\_id);

- **Correlation name** variable S in the outer query
- **Correlated subquery** the inner query

Find all students who have taken all courses offered in the Biology USE Of not exists" Clause

select distinct S.ID, S.name from student as S where not exists ( (select course\_id from course where dept\_name = 'Biology') except (select T.course\_id from takes as T where S.ID = T.ID);

- First nested query lists all courses offered in Biology ٠
- Second nested query lists all courses a particular student took •
- Note that  $X Y = \emptyset \iff X \subseteq Y$
- Note: Cannot write this query using = all and its variants

INSTITUT

ONS

45/14

### **Test for Absence of Duplicate Tuples** 46/14

- The **unique** construct tests whether a subquery has any duplicate tuples in its result.
- The **unique** construct evaluates to "true" if a given subquery contains no duplicates .
- Find all courses that were offered at most once in 2017

## **Subqueries in the Form Clause**

- SQL allows a subquery expression to be used in the **from** clause
  - Find the average instructors' salaries of those departments where the average salary is greater than \$42,000."

select dept\_name, avg\_salary
from ( select dept\_name, avg (salary) as avg\_salary
 from instructor
 group by dept\_name)
where avg\_salary > 42000;

- Note that we do not need to use the **having** clause
- Another way to write above query

select dept\_name, avg\_salary
from ( select dept\_name, avg (salary)
 from instructor
 group by dept\_name)
 as dept\_avg (dept\_name, avg\_salary)
where avg\_salary > 42000;

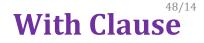

- The **with** clause provides a way of defining a temporary relation whose definition is available only to the query in which the **with** clause occurs.
- Find all departments with the maximum budget

with max\_budget (value) as
 (select max(budget)
 from department)
select department.name
from department, max\_budget
where department.budget = max\_budget.value;

• Find all departments where the total salary is greater than the average of the With Clause total salary at all departments

with dept \_total (dept\_name, value) as
 (select dept\_name, sum(salary)
 from instructor
 group by dept\_name),
dept\_total\_avg(value) as
 (select avg(value)
 from dept\_total)
select dept\_name
from dept\_total, dept\_total\_avg
where dept\_total.value > dept\_total\_avg.value;

INSTITUTIONS

49/14

### Scalar Subquery

- Scalar subquery is one which is used where a single value is expected
- List all departments along with the number of instructors in each department

select dept\_name,
 ( select count(\*)
 from instructor
 where department.dept\_name = instructor.dept\_name)
 as num\_instructors
from department;

• Runtime error if subquery returns more than one result tuple

## **Modification of the Database**

51/14

- Deletion of tuples from a given relation.
- Insertion of new tuples into a given relation
- Updating of values in some tuples in a given relation

A.Aruna / AP / IT / SEM 4 / DBMS

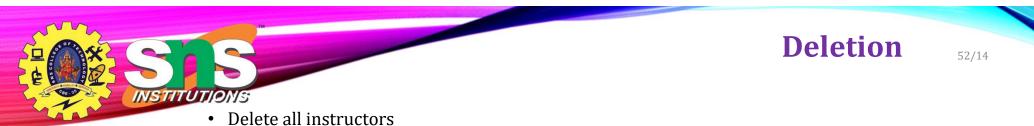

delete from instructor

- Delete all instructors from the Finance department delete from instructor where dept\_name= 'Finance';
- Delete all tuples in the instructor relation for those instructors associated with a department located in the Watson building.

A.Aruna / AP / IT / SEM 4 / DBMS

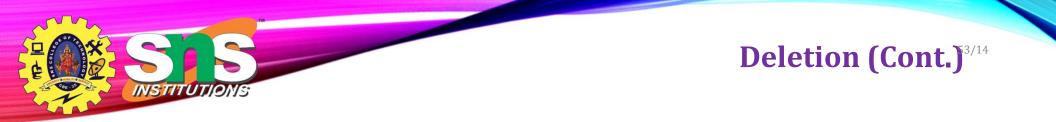

• Delete all instructors whose salary is less than the average salary of instructors

- Problem: as we delete tuples from *instructor*, the average salary changes
- Solution used in SQL:
  - 1. First, compute **avg** (salary) and find all tuples to delete
  - 2. Next, delete all tuples found above (without recomputing **avg** or retesting the tuples)

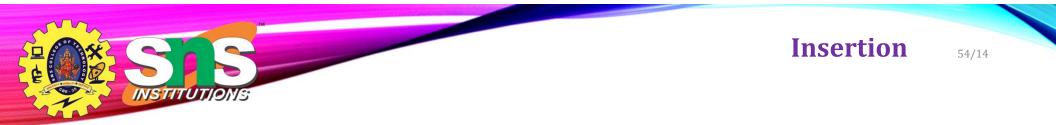

• Add a new tuple to *course* 

insert into course
values ('CS-437', 'Database Systems', 'Comp. Sci.', 4);

• or equivalently

insert into course (course\_id, title, dept\_name, credits)
values ('CS-437', 'Database Systems', 'Comp. Sci.', 4);

• Add a new tuple to *student* with *tot\_creds* set to null

insert into student
values ('3003', 'Green', 'Finance', null);

Insertion (Cont.) 55/14

• Make each student in the Music department who has earned more than 144 credit hours an instructor in the Music department with a salary of \$18,000.

insert into instructor
 select ID, name, dept\_name, 18000
 from student
 where dept\_name = 'Music' and total\_cred > 144;

• The **select from where** statement is evaluated fully before any of its results are inserted into the relation.

Otherwise queries like

insert into table1 select \* from table1

would cause problem

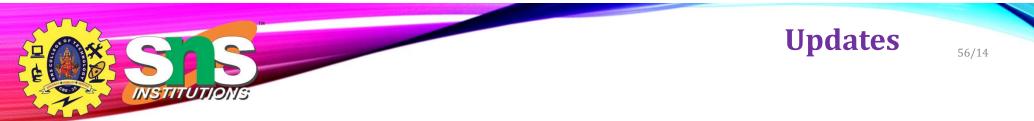

- Give a 5% salary raise to all instructors update instructor set salary = salary \* 1.05
- Give a 5% salary raise to those instructors who earn less than 70000 update instructor set salary = salary \* 1.05 where salary < 70000;</li>
- Give a 5% salary raise to instructors whose salary is less than average

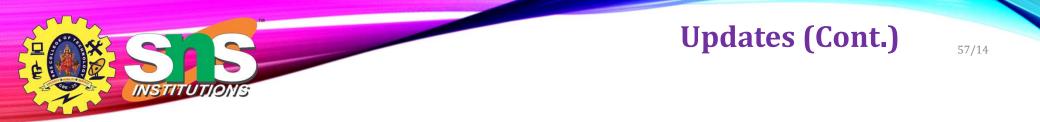

- Increase salaries of instructors whose salary is over \$100,000 by 3%, and all others by a 5%
  - Write two **update** statements:

update instructor
set salary = salary \* 1.03
where salary > 100000;
update instructor
set salary = salary \* 1.05
where salary <= 100000;</pre>

- The order is important
- Can be done better using the **case** statement (next slide)

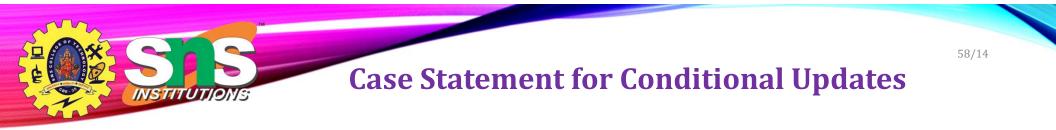

• Same query as before but with case statement

#### update instructor set salary = case when salary <= 100000 then salary \* 1.05 else salary \* 1.03 end

# **Updates with Scalar Subqueries**

• Recompute and update tot\_creds value for all students

- Sets *tot\_creds* to null for students who have not taken any course
- Instead of **sum**(*credits*), use:

```
case
  when sum(credits) is not null then sum(credits)
  else 0
end
```

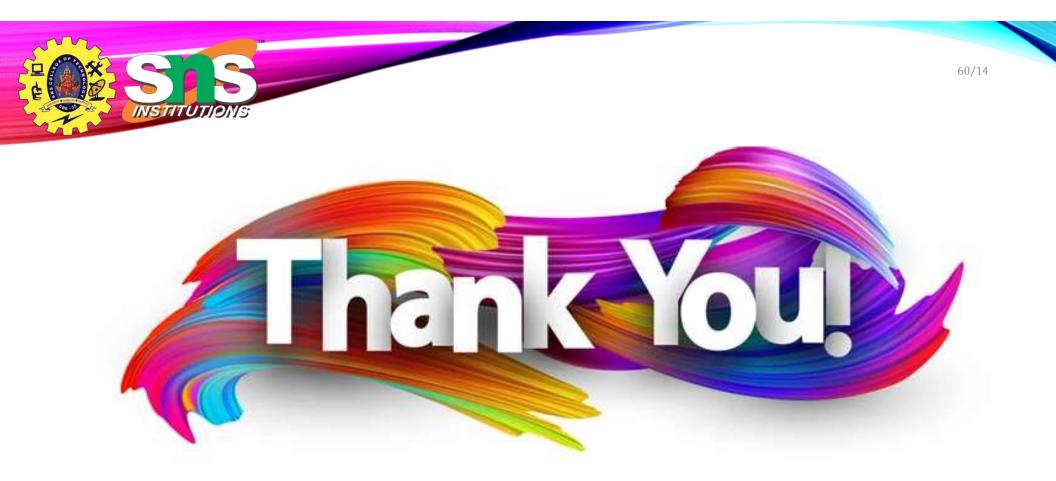